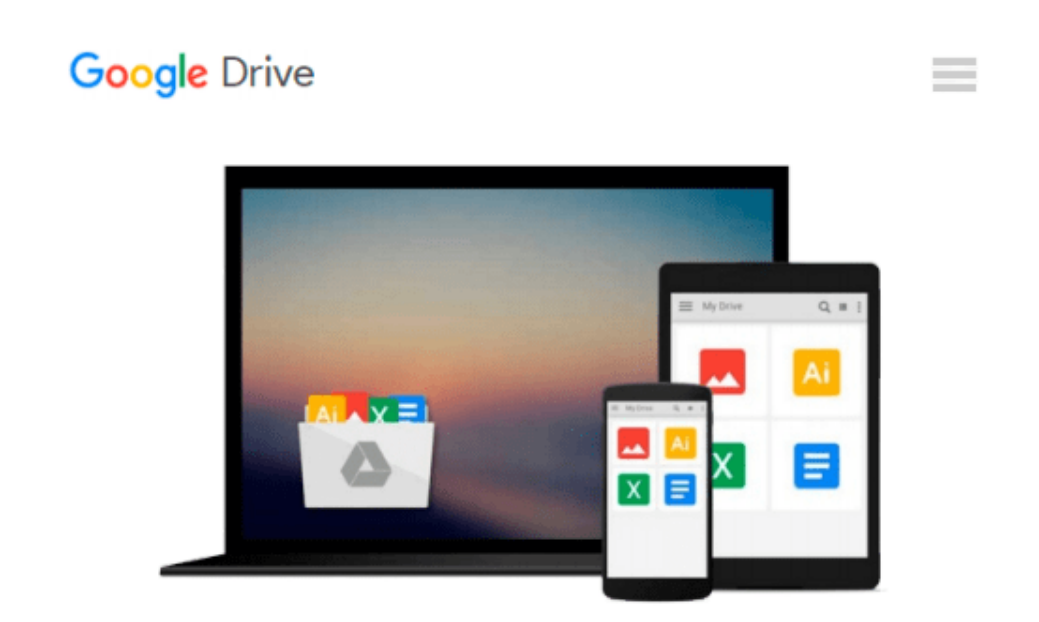

# **Teach Yourself VISUALLY Windows 10 (Teach Yourself VISUALLY (Tech)) by Paul McFedries (2015-08-24)**

*Paul McFedries;*

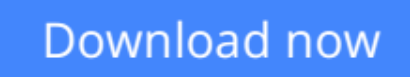

[Click here](http://toolbook.site/go/read.php?id=B017YC9LJW) if your download doesn"t start automatically

## **Teach Yourself VISUALLY Windows 10 (Teach Yourself VISUALLY (Tech)) by Paul McFedries (2015-08-24)**

Paul McFedries;

**Teach Yourself VISUALLY Windows 10 (Teach Yourself VISUALLY (Tech)) by Paul McFedries (2015-08-24)** Paul McFedries;

**[Download](http://toolbook.site/go/read.php?id=B017YC9LJW)** [Teach Yourself VISUALLY Windows 10 \(Teach Yourself ...pdf](http://toolbook.site/go/read.php?id=B017YC9LJW)

**[Read Online](http://toolbook.site/go/read.php?id=B017YC9LJW)** [Teach Yourself VISUALLY Windows 10 \(Teach Yourse ...pdf](http://toolbook.site/go/read.php?id=B017YC9LJW)

#### **From reader reviews:**

#### **William Martin:**

Here thing why this kind of Teach Yourself VISUALLY Windows 10 (Teach Yourself VISUALLY (Tech)) by Paul McFedries (2015-08-24) are different and reputable to be yours. First of all reading a book is good but it really depends in the content of the usb ports which is the content is as delightful as food or not. Teach Yourself VISUALLY Windows 10 (Teach Yourself VISUALLY (Tech)) by Paul McFedries (2015-08-24) giving you information deeper including different ways, you can find any guide out there but there is no publication that similar with Teach Yourself VISUALLY Windows 10 (Teach Yourself VISUALLY (Tech)) by Paul McFedries (2015-08-24). It gives you thrill looking at journey, its open up your eyes about the thing that happened in the world which is might be can be happened around you. You can actually bring everywhere like in park, café, or even in your method home by train. If you are having difficulties in bringing the paper book maybe the form of Teach Yourself VISUALLY Windows 10 (Teach Yourself VISUALLY (Tech)) by Paul McFedries (2015-08-24) in e-book can be your substitute.

#### **Ellen Omalley:**

The guide untitled Teach Yourself VISUALLY Windows 10 (Teach Yourself VISUALLY (Tech)) by Paul McFedries (2015-08-24) is the reserve that recommended to you to study. You can see the quality of the ebook content that will be shown to an individual. The language that publisher use to explained their way of doing something is easily to understand. The article author was did a lot of exploration when write the book, and so the information that they share to you is absolutely accurate. You also might get the e-book of Teach Yourself VISUALLY Windows 10 (Teach Yourself VISUALLY (Tech)) by Paul McFedries (2015-08-24) from the publisher to make you more enjoy free time.

#### **Eun Russell:**

Reading a book to become new life style in this season; every people loves to go through a book. When you learn a book you can get a large amount of benefit. When you read ebooks, you can improve your knowledge, because book has a lot of information upon it. The information that you will get depend on what sorts of book that you have read. If you would like get information about your analysis, you can read education books, but if you want to entertain yourself you can read a fiction books, this sort of us novel, comics, and soon. The Teach Yourself VISUALLY Windows 10 (Teach Yourself VISUALLY (Tech)) by Paul McFedries (2015-08-24) provide you with new experience in reading through a book.

#### **Mary Otter:**

This Teach Yourself VISUALLY Windows 10 (Teach Yourself VISUALLY (Tech)) by Paul McFedries (2015-08-24) is fresh way for you who has attention to look for some information since it relief your hunger of information. Getting deeper you in it getting knowledge more you know or else you who still having tiny amount of digest in reading this Teach Yourself VISUALLY Windows 10 (Teach Yourself VISUALLY

(Tech)) by Paul McFedries (2015-08-24) can be the light food for you because the information inside this specific book is easy to get simply by anyone. These books acquire itself in the form which is reachable by anyone, sure I mean in the e-book form. People who think that in publication form make them feel tired even dizzy this book is the answer. So there isn't any in reading a publication especially this one. You can find actually looking for. It should be here for an individual. So , don't miss this! Just read this e-book kind for your better life and also knowledge.

### **Download and Read Online Teach Yourself VISUALLY Windows 10 (Teach Yourself VISUALLY (Tech)) by Paul McFedries (2015- 08-24) Paul McFedries; #79VFURA6TOJ**

## **Read Teach Yourself VISUALLY Windows 10 (Teach Yourself VISUALLY (Tech)) by Paul McFedries (2015-08-24) by Paul McFedries; for online ebook**

Teach Yourself VISUALLY Windows 10 (Teach Yourself VISUALLY (Tech)) by Paul McFedries (2015- 08-24) by Paul McFedries; Free PDF d0wnl0ad, audio books, books to read, good books to read, cheap books, good books, online books, books online, book reviews epub, read books online, books to read online, online library, greatbooks to read, PDF best books to read, top books to read Teach Yourself VISUALLY Windows 10 (Teach Yourself VISUALLY (Tech)) by Paul McFedries (2015-08-24) by Paul McFedries; books to read online.

### **Online Teach Yourself VISUALLY Windows 10 (Teach Yourself VISUALLY (Tech)) by Paul McFedries (2015-08-24) by Paul McFedries; ebook PDF download**

**Teach Yourself VISUALLY Windows 10 (Teach Yourself VISUALLY (Tech)) by Paul McFedries (2015-08-24) by Paul McFedries; Doc**

**Teach Yourself VISUALLY Windows 10 (Teach Yourself VISUALLY (Tech)) by Paul McFedries (2015-08-24) by Paul McFedries; Mobipocket**

**Teach Yourself VISUALLY Windows 10 (Teach Yourself VISUALLY (Tech)) by Paul McFedries (2015-08-24) by Paul McFedries; EPub**